# $\overline{2}$

中 井 川 *†* 高 橋 伸*††* 田 中 二 郎*††*

## **Video editing support by tagging on the fly while shooting video**

#### Shun Nakaigawa,*†* Shin Takahashi*††* and Jiro Tanaka*††*

In this paper, we describe a live-action video production support system for end users enabling semiautomatic editing based on tag information by performing the tagging with the two-dimensional marker at the time of shooting a video in the video production. The system generates the set of the tag information and the two-dimensional marker along the order of the scene by a user inputting the information of the scenes necessary for a video at a plan stage of the video production. The system can produce the video which a tagged to along the order of the scene by shooting a marker according to a generated order at the time of shooting a video. And the system performs the automatic editing along plan by using added tag information and enables the editing by the manual operation later. In this way, we realize the environment where an end user can produce a video easily by developing ties for a plan, shooting a video and editing by combining a marker with a tag.

 $\mathbf{1}$ .

YouTube

*††* 筑波大学 システム情報系

*<sup>†</sup>* 筑波大学 大学院システム情報工学研究科 University of Tsukuba, Graduate School of Systems and Information Engineering

Faculty of Engineering, Information and Systems

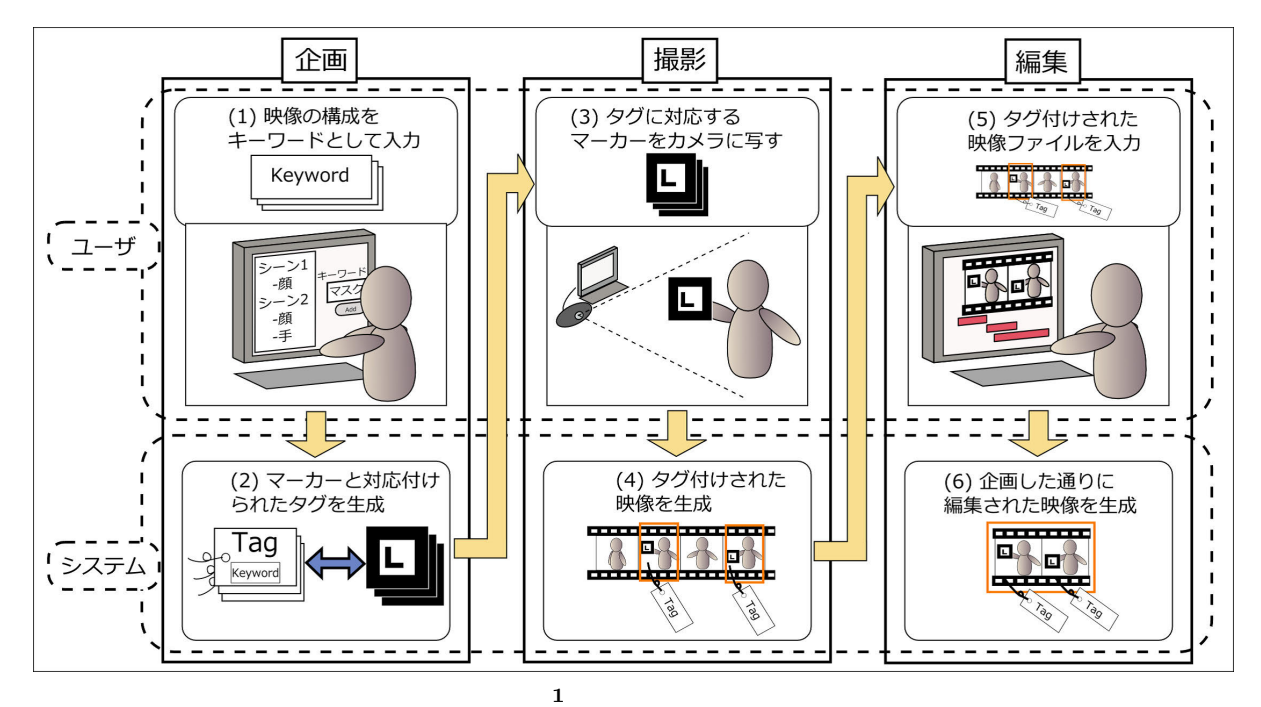

Fig. 1 The system overview

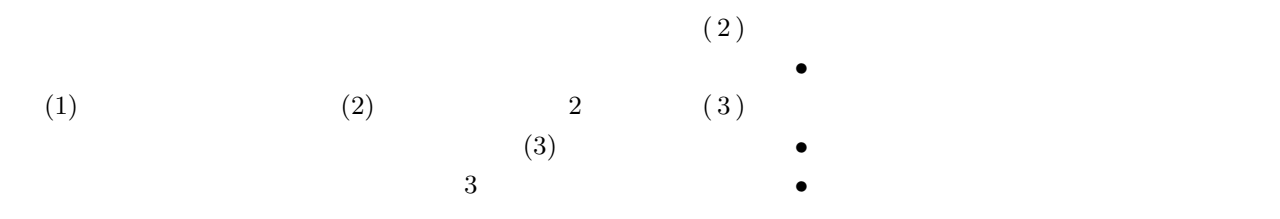

• **•**  $\bullet$ 

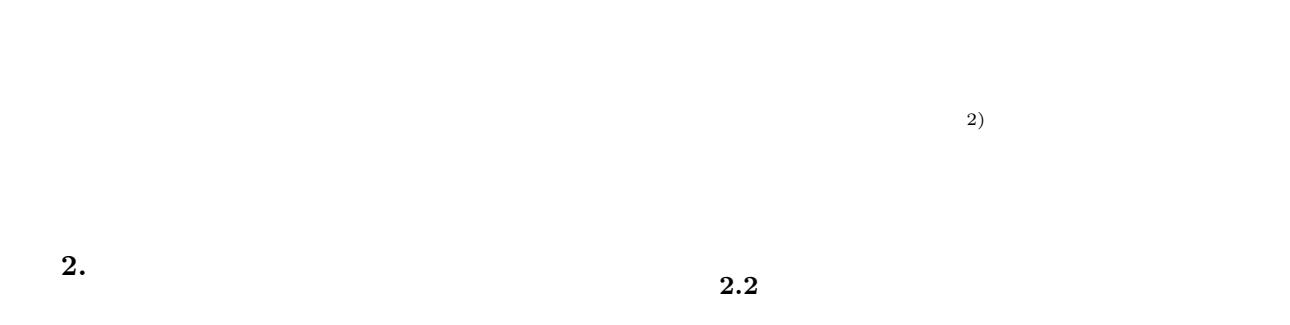

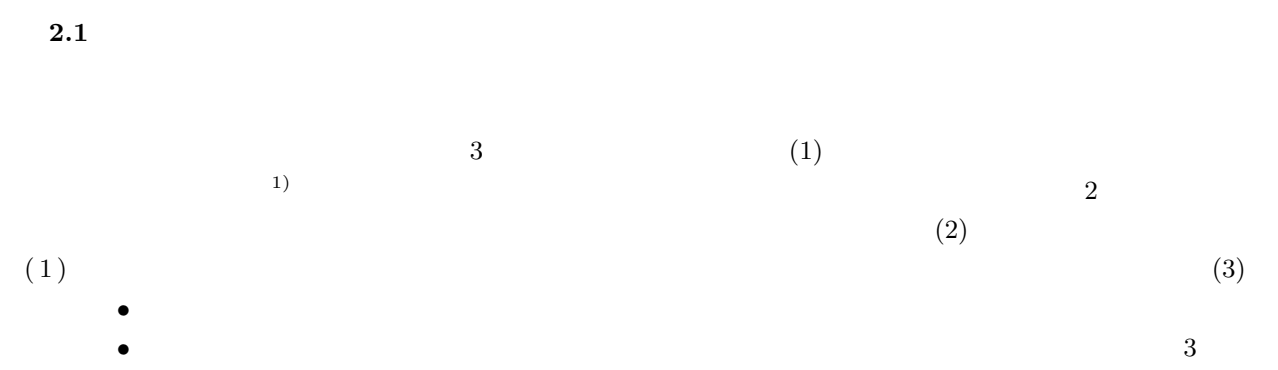

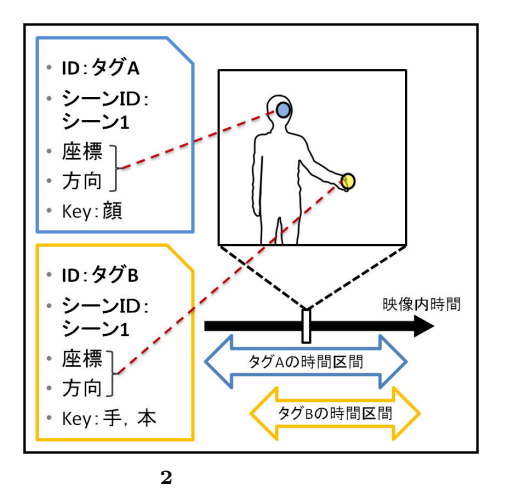

Fig. 2 The information in a tag

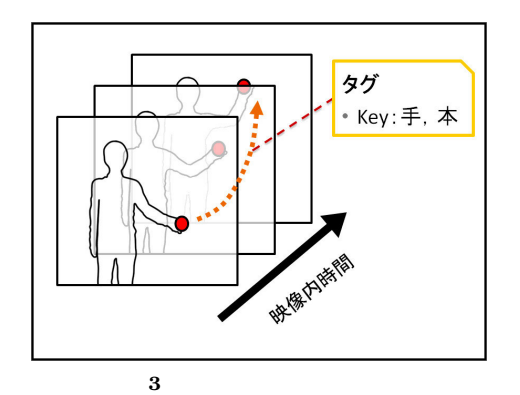

Fig. 3 The coordinate of a tag changing at time

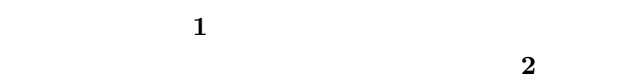

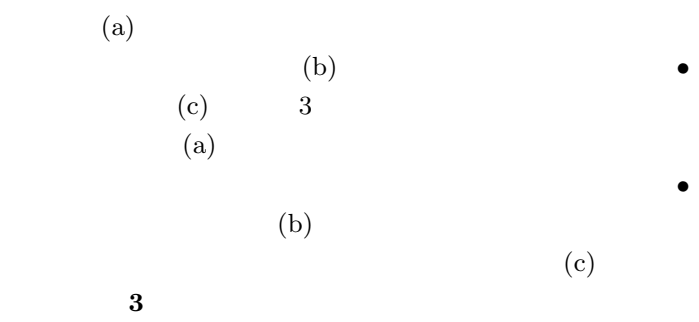

 $2.3$ **2.3.1** 

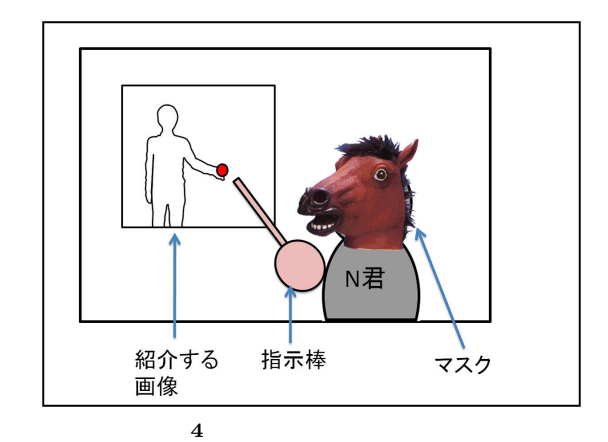

Fig. 4 Image of introductory video of this research.

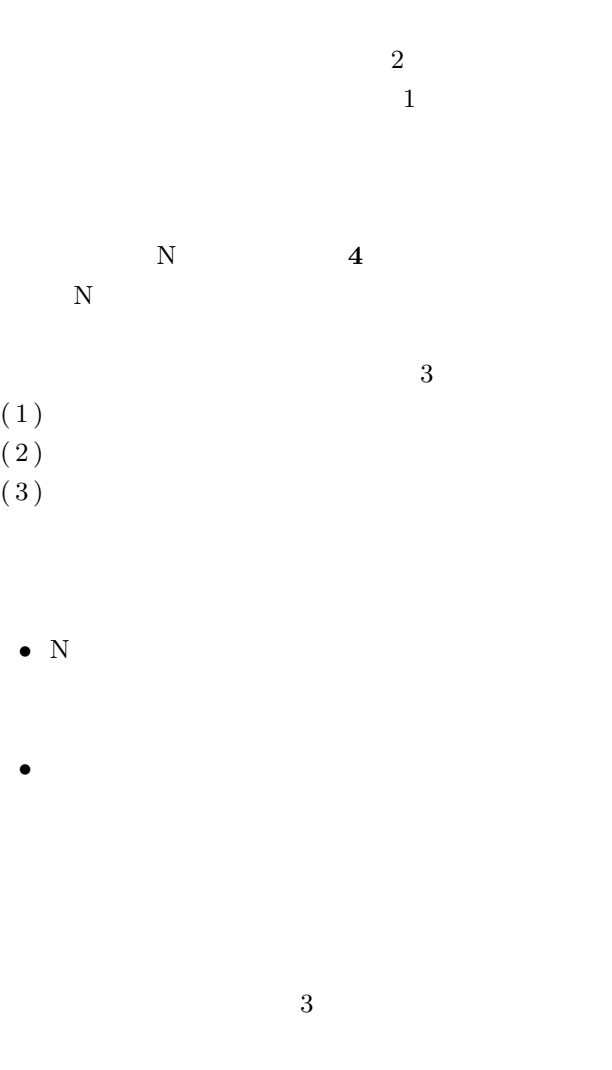

 $\overline{2}$ 

 $(1)(1)$  $/$ 

 $2$ 

# $2.3.2$

 $(1 \t(3))$  $2.3.3$  $\overline{a}$  $)$  $(1 \t(5))$  $( \hspace{1cm} )$  $(1 \n(6))$ 

# $(1 (4))$

 $CG$ 

が追加される.自動編集を行った結果は **5** のよう  $($  $CG$  $\qquad \qquad \text{(a)}$ 

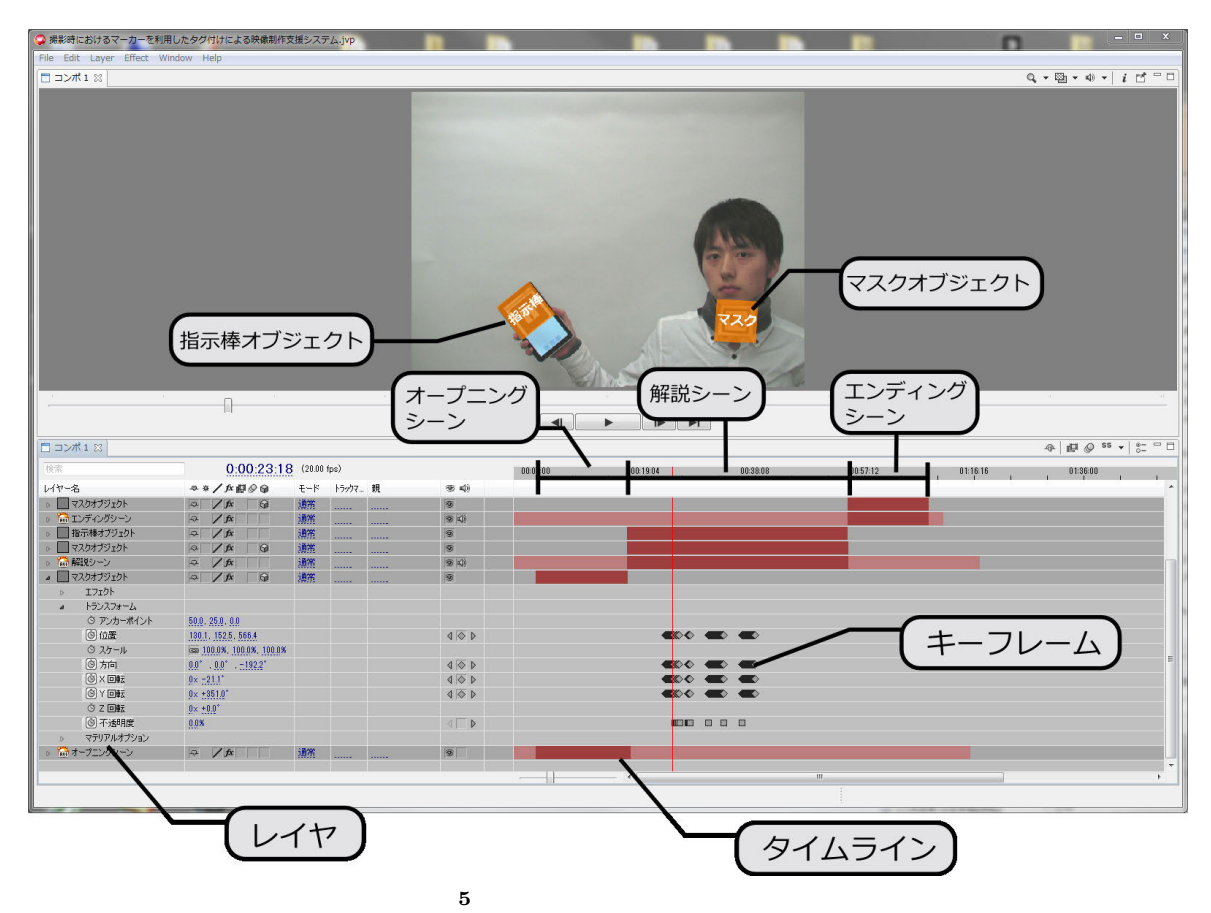

Fig. 5 Automatic editing result in the editing module

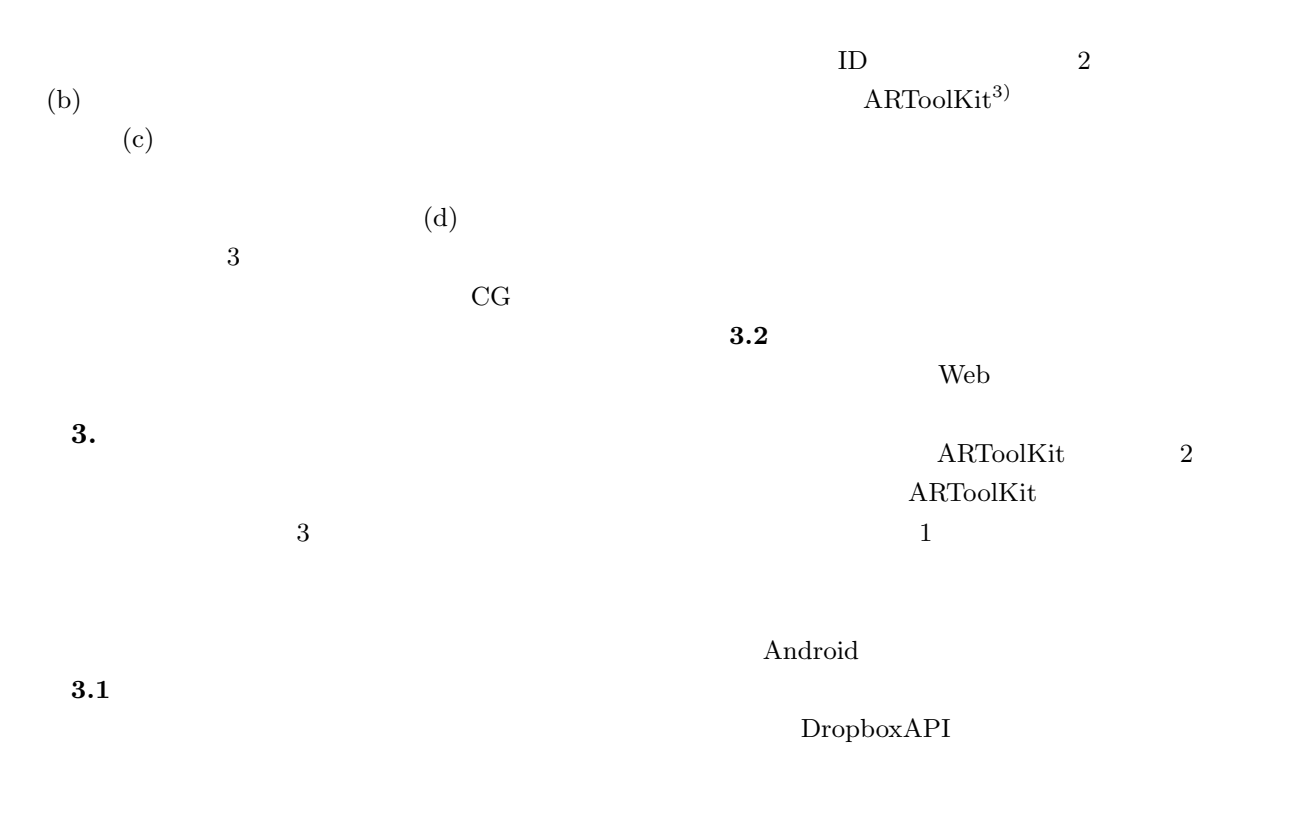

 $\overline{2}$ 

TF-IDF

### $\text{Java}^{4)}$

 $5\,$ 

Javie Adobe AffterEffects

**5.** ま と め

 $3$ 

 $\sim$  3

**4.** 

Kumano  $^{2)}$ 

1)  $(2010).$ 

- 2) Kumano, M. and Ariki, Y. Automatic Useful Shot Extraction for a Video Editing Support System, in Proc. MVA, 2002, pp.310-313.
- 3) Kato, H. and Billinghurst, M. Marker tracking and HMD calibration for a video-based augmented reality conferencing system, Proc. 2nd IEEE and ACM International Workshop on Augmented Reality, pp. 85–94, (1999).
- 4) Javie http://sourceforge.jp/projects/javie/ (accessed 2011-12)
- 5) Smith, M. and Kanade, T. Video Skimming and Characterization through the Combination of Image and Language Understanding, Proc. ICCV98, pp. 61–70, (1998).